# Programming Languages Thunks, Laziness, Streams, Memoization

# *You've been lied to*

- Everything that looks like a function call in Racket is not necessarily a function.
- Everything that looks like a function is either
	- A function call (as we thought)
	- Or a "special form"
- Special forms: define, let, lambda, if, cond, and, or, …
- Why can't these be functions?
- Recall the evaluation model for a function call:
	- **(f e1 e2 e3…)**: evaluate **e1 e2 …** to obtain values **v1 v2…**, then evaluate **f** to get a closure, then evaluate the code of the closure with its arguments bound to **v1 v2…**
	- Why would this not work for defining if?

#### *Delayed evaluation*

In Racket, function arguments are eager (call by value) Special form arguments are lazy (call by need)

– Delay evaluation of the argument until we really need its value

Why wouldn't these functions work?

```
(define (my-if-bad x y z) 
   (if x y z)) 
(define (fact-wrong n) 
     (my-if-bad (= n 0) 
1 1
                (* n (fact-wrong (- n 1)))))
```
#### *Thunks*

We know how to delay evaluation: put expression in a function definition!

– Because defining a function doesn't run the code until later.

A zero-argument function used to delay evaluation is called a *thunk*

– As a verb: *thunk the expression* 

This works (though silly to re-define **if** like this):

```
(define (my-if x y z) 
   (if x (y) (z))) 
(define (fact n) 
     (my-if (= n 0) 
             (lambda () 1) 
             (lambda () (* n (fact (- n 1))))))
```
## *Try this one*

- Write a function called **while** that takes two arguments:
	- a thunk called **condition**
	- a thunk called **body**
- This function should emulate a while loop: test the **condition**, and if it's true, call the **body**. Then test the **condition** again, and if it's still true, call the **body** again. Continue until the **condition** is false.
- Write a while loop that prints the numbers 1 to 10.
- Define a function called my-length that takes one argument: a list. my-length should return the length of the list argument. Use a while loop.

### *Thunks*

- Think of a thunk as a "promise" to "evaluate this expression as soon as we really need the value."
- **(define result**

 **(compute-answer-to-life-univ-and-everything))**

- Would take a really long time to calculate result.
- **(define result**

 **(lambda ()**

```
(compute-answer-to-life-univ-and-everything)))
```
- Note that just by defining a variable to hold the result doesn't mean we "really" need it yet.
- **(if (= (result) 42)** 
	- **(do something) (do something else))**
	- Now we need the value, so we compute it with **(result)**.

## *Avoiding expensive computations*

Thunks let you skip expensive computations if they aren't needed

#### **(define result**

```
 (lambda ()
```

```
(compute-answer-to-life-univ-and-everything)))
```

```
(if (want-to-know-answer?)
```

```
 (display (result)) (display "save time"))
```
Don't compute the answer to life, the universe, and everything unless you really want to know.

- Pro: More flexible than putting the computation itself inside of the if statement.
- Con: Every time we call **(result)**, we compute the answer again! (Time waste, assuming the answer doesn't change)

```
; simulate a long computation time 
(define (compute-answer-to-life) 
   (begin (sleep 3) 42)) 
; create a thunk for the answer 
(define answer 
    (lambda () (compute-answer-to-life)))) 
(answer) ; 3 second pause, then 42 
(answer) ; 3 second pause again, then 42
```
#### *Best of both worlds*

Assuming our expensive computation has no side effects, ideally we would:

- Not compute it until needed
- Remember the answer so future uses don't re-compute
- Known as *lazy evaluation*

Languages where most constructs, including function calls, work this way are *lazy languages* 

– Haskell

Racket and Scheme are *eager languages*, but we can add support for laziness.

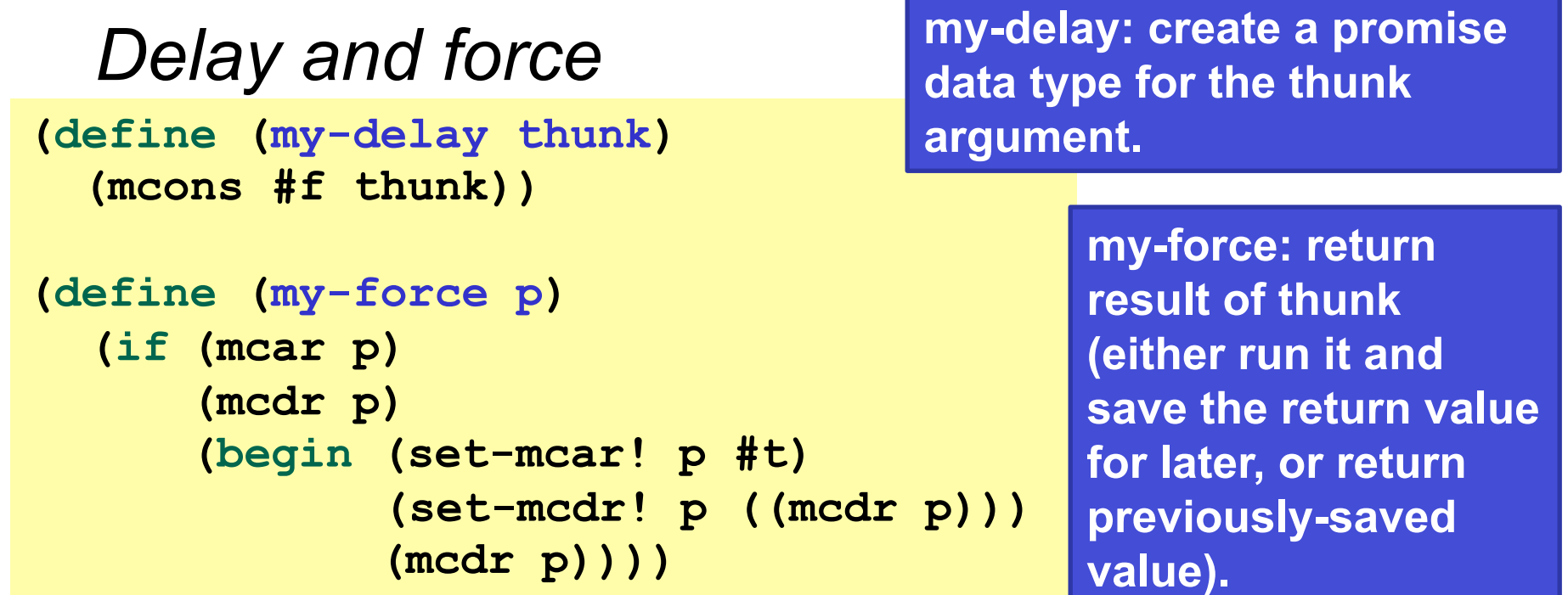

A data structure represented by a mutable pair

- **#f** in car means cdr is an unevaluated thunk
- This data type is called a "promise." (not language-specific)
	- A *promise* represents a computation that is either already finished (in which case we remember the answer), or not executed yet (in which case we have some code [as a thunk] for when we need the answer).

#### *Using promises*

```
; simulate a long computation time 
(define (compute-answer-to-life) 
   (begin (sleep 3) 42)) 
; create a promise to hold a thunk for the answer 
(define answer2 
  (my-delay 
      (lambda () (compute-answer-to-life)))) 
(my-force answer2) ; 3 second pause, then 42 
(my-force answer2) ; instant 42
```
#### *Racket promises*

- Making our own promise data structure is still clunky because we have to explicitly wrap everything in a lambda.
- Racket has built-in promises (yay!)
	- **(delay e)**: special form that creates a promise to evaluate expression e as soon as its needed.
		- (No extra lambda needed, b/c **delay** is a special form).
	- **(force p)**: evaluates a promise (something returned by **delay**) to compute whatever the value of the original expression is. Also caches the value so future forces will be very fast, even if the evaluation of the original expression is slow.
- Promises are being adapted by other (non-functional) languages, e.g., Java and C++.

```
(define (compute-answer-to-life) 
    (begin (sleep 3) 42))
```

```
(define answer3 (delay (compute-answer-to-life)))
(force answer3) ; 3 second pause, then 42
(force answer3) ; instant 42
```
#### *Lazy lists, or streams*

- One common use of delayed evaluation is to create a "lazy list," or a "stream."
- A stream is just like a list (a Racket list) in that it consists of two parts: the car and the cdr.
	- Only difference is that the cdr is lazy (car is not usually lazy)
	- In other words, the cdr is a promise to return the rest of the stream when its really needed.
- We need a new function to make a pair where the car is normal but the cdr is lazy.

#### *Streams*

- **stream-cons**: a special form that creates a new pair where the car is eager but the cdr is lazy
	- alternatively, think of this as creating a new stream from a new first element and an existing stream
	- just like regular cons creates a new list from a new first element and an existing list:
		- $(\text{cons } 1 \quad (2 \quad 3 \quad 4 \quad 5))$   $\rightarrow$   $'(1 \quad 2 \quad 3 \quad 4 \quad 5)$
- **(define (stream-cons first rest)**

#### **(cons first (delay rest))**

the above definition is correct in spirit, though wrong in syntax because we need to make **stream-cons** a special form so that **rest** will be thunked automatically.

#### *Streams*

```
(define the-empty-stream '())
```

```
(define (stream-null? stream)
   (null? stream))
```

```
(define (stream-car stream)
   (car stream))
```

```
(define (stream-cdr stream)
  (force (cdr stream)))
```
# *Let's try it out*